# CS 444/544 OS II Lab Tutorial #4

Virtual Memory Management for Lab 2

Acknowledgement: Slides drawn heavily from Yeongjin Jiang

#### Overview: Lab 2 Memory Management #1

- Manage Physical Memory
	- Use some part of it for peripheral device
	- Use some part of it for code/data
	- Maintain unused space and allocate as system requires more memory

#### **Lab 2 Exercise 1 is for implementing this part!**

boot\_alloc() mem\_init() page\_init() page alloc() page free()

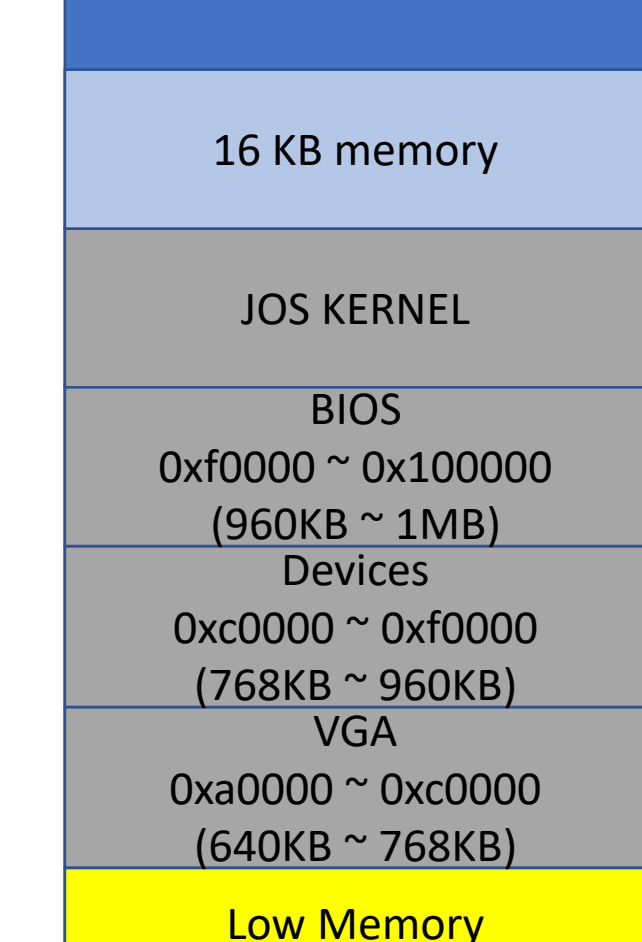

0x00000 ~ 0xa0000  $(0 <sup>o</sup> 640KB)$ 

### Overview: Lab 2 Memory Management #2

- Manage Virtual Memory
	- Virtual address mappings
	- Permission setup and access control

#### **Lab 2 Exercise 4&5 is for implementing this part!**

pgdir\_walk() boot map region() page\_lookup() page\_remove() page\_insert()

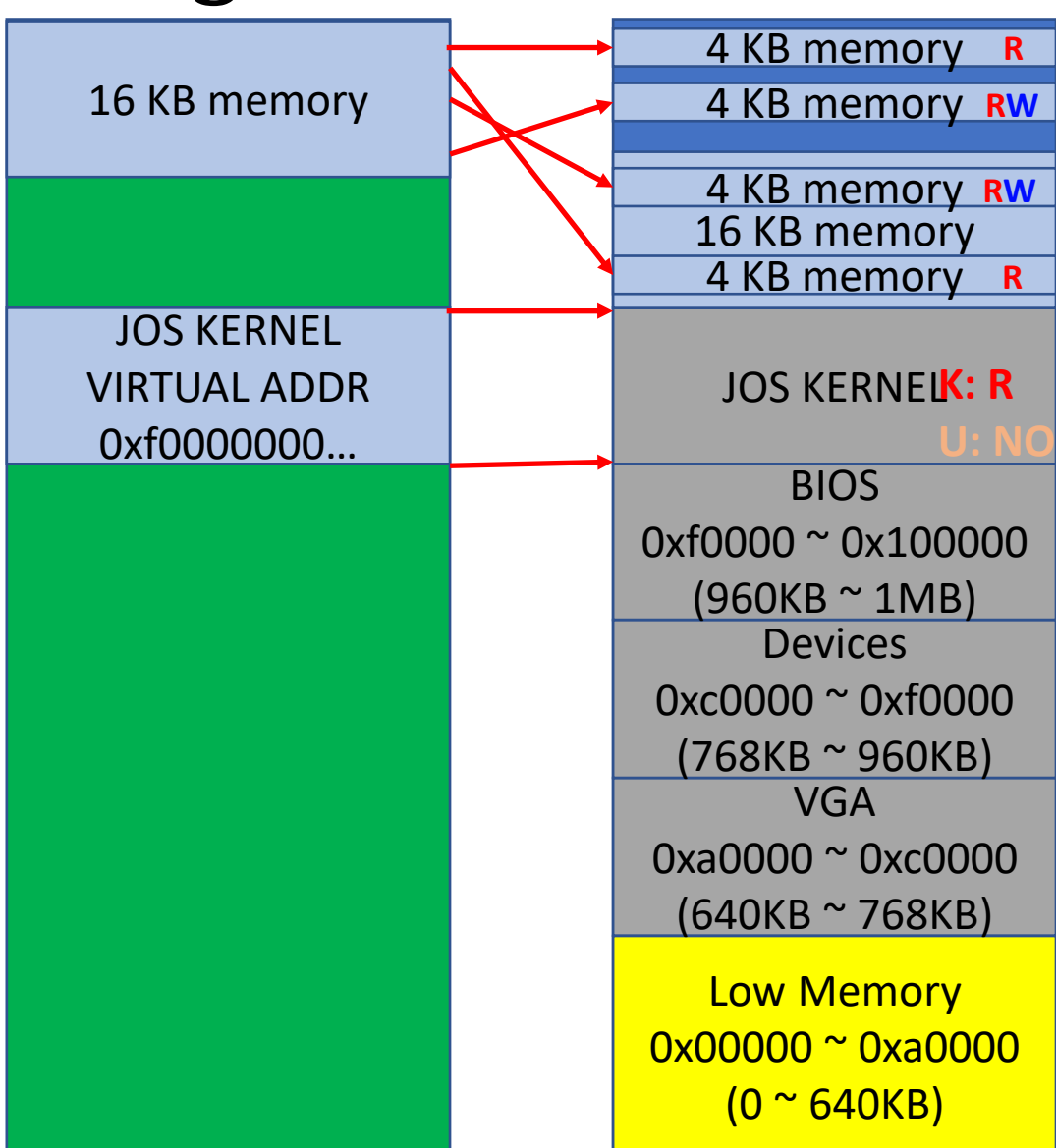

#### Physical address *vs* Virtual address

- All addresses that you can access from your C code is **virtual address**
- E.g., nextfree contains a virtual address
- Size of maximum physical memory: npages \* PGSIZE
	- The limit is based on the **physical address**
	- How to get the **physical address**: PADDR (virtual address)
- if ((PADDR(nextfree) > npages \* PGSIZE)

• panic ("out of memory");

/\* This macro takes a kernel virtual address -- an address that points above \* KERNBASE, where the machine's maximum 256MB of physical memory is mapped --\* and returns the corresponding physical address. It panics if you pass it a \* non-kernel virtual address. #define PADDR(kva) \_paddr(\_\_FILE\_\_, \_\_LINE\_\_, kva)

# Don't know which address a variable stores?

- Print it!
	- cprintf("Address: %p", addr);
- If the address is above 0xf0000000
	- i.e.,  $0xf00000000 \approx 0xffffffff$
	- Then the address is a virtual address
- If the address is below 0xf0000000
	- E.g., 0x800000 or 0x102030
	- Then the address is a physical address

# page\_init()

• Take a look at the memory mapping thoroughly

- Mark all in-use pages as  $pp$   $ref = 1$
- Link all pages with  $pp_ref = 0$ 
	- Create a linked list with page free list

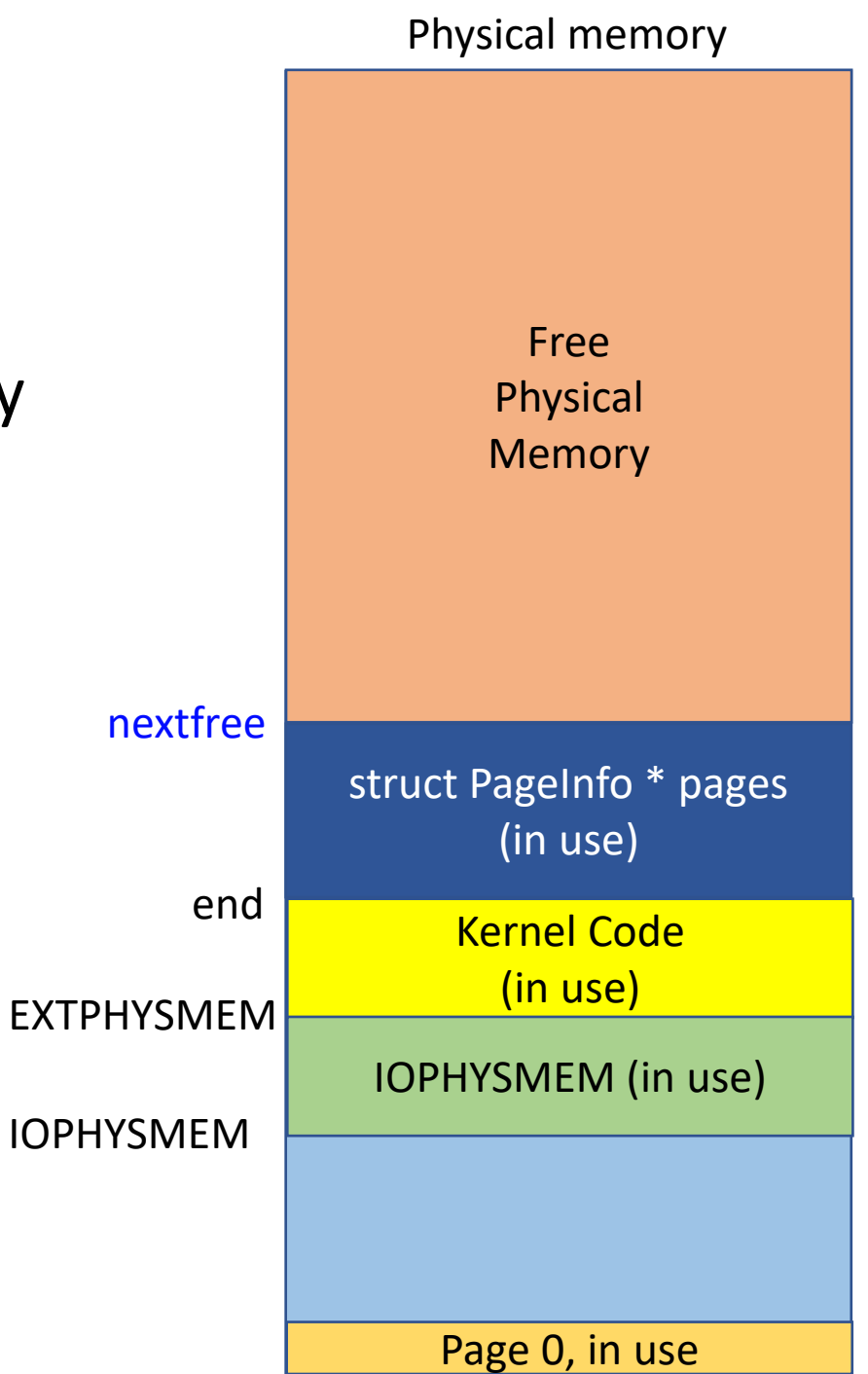

## Others…

- page alloc()
	- Get a free physical page from page free list
		- Manage head, etc. to keep the linked list correctly
	- Clear memory if the flag is with ALLOC ZERO
		- i.e., if (alloc flags & ALLOC ZERO == 1)
		- Run memset (addr, 0, PGSIZE)
		- Must use kernel virtual address of the page to do this;  $page{page{2kva (pp)}$  will help you
- Page free()
	- Do not adjust  $pp$  ref here... it will be controlled by  $page$  decref()
	- Just manage the page free list...

lvoid page\_decref(struct PageInfo\* pp) if  $(-pp->pp_ref == 0)$ page free(pp);

#### Assertion Errors

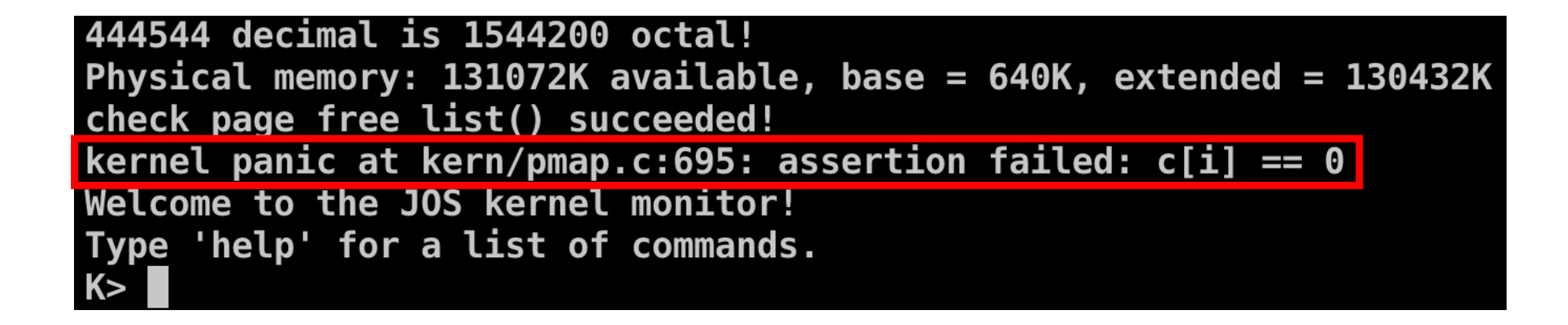

- In kern/pmap.c, we have many function named check ...
	- These functions are there for running **sanity check** of your implementation
- What does it mean if an assertion fails?
	- An assertion failure means that your implementation is **incorrect**

### Assertion Errors

- How can I debug this?
	- Understand the meaning and the context of the assertion
- It's about ALLOC ZERO check
	- check page alloc()!

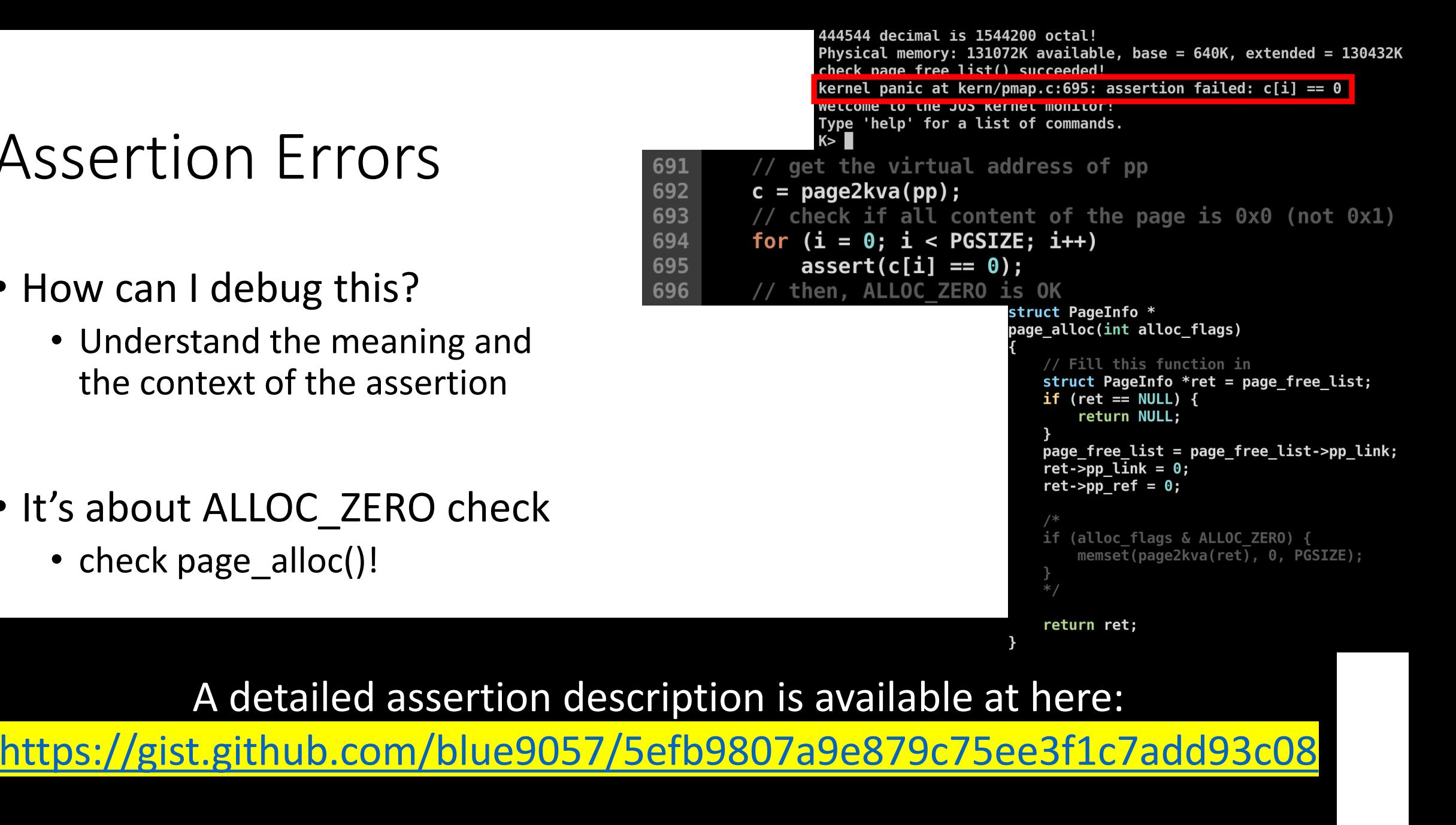

# Today's Topic: Manage Virtual Memory

- Lab2, Exercise 4
	- pgdir\_walk()
	- boot\_map\_region()
	- page\_lookup()
	- page\_remove()
	- page\_insert()

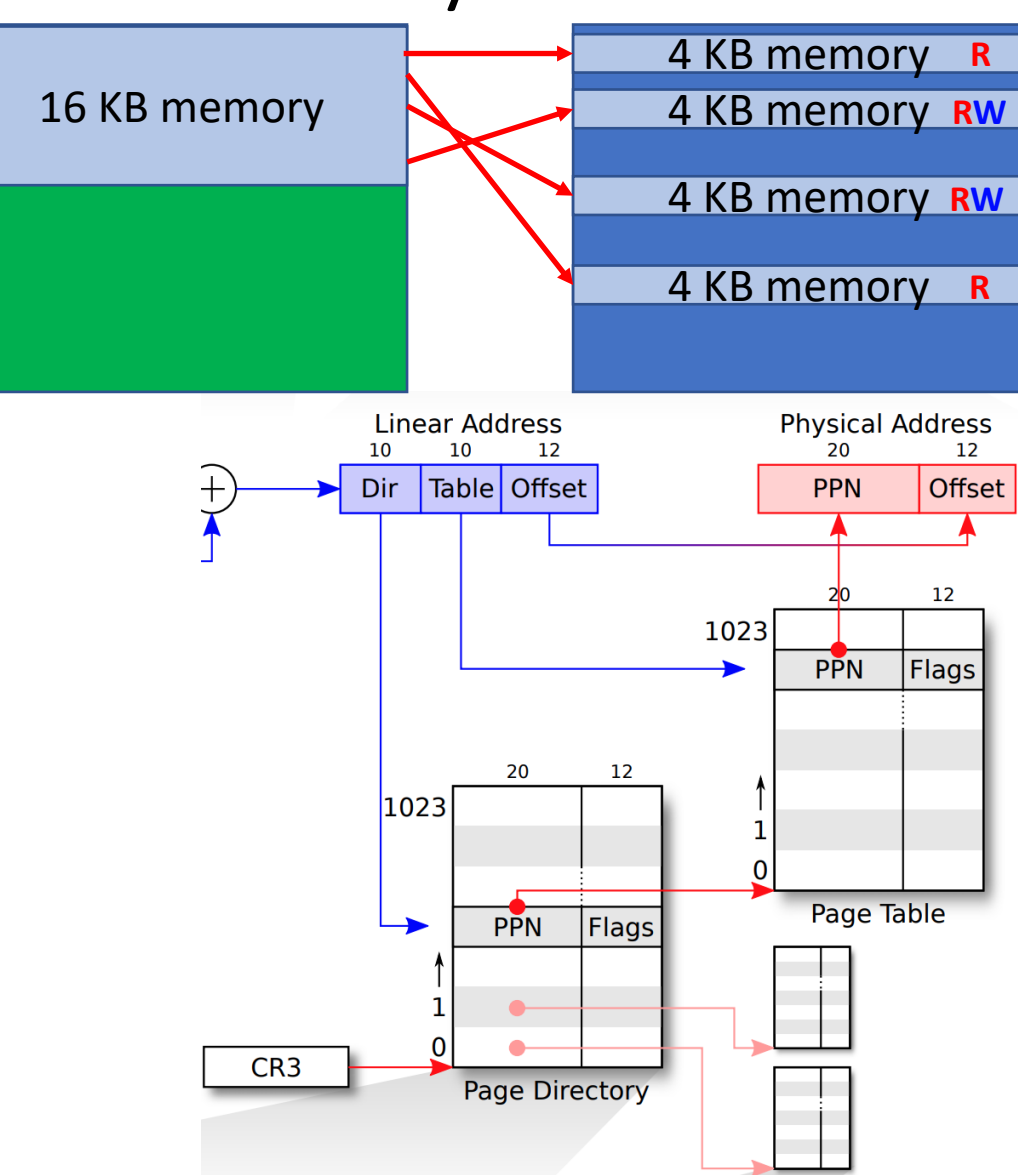

# pte t \* pgdir walk(pgdir, va, create)

- Returns the address of page table entry pointed by va, from pgdir
- We have 2 level page table structure
	- pde  $t$  pde =  $\frac{p}{q}$  $\frac{d}{r}$ [PDX(va)]
	- Before accessing pte from pde, please check if pde is valid
		- if (pde&PTE P) { // valid }
	- If valid, get the page table by:
		- pte\_t \* **page\_table** = (pte\_t \*)KADDR(**PTE\_ADDR(pde)**)
		- **You can access only virtual addresses**
	- Return the address of the entry
		- return &**page\_table**[PTX(va)];

**Blue: Physical address Red: Virtual address**

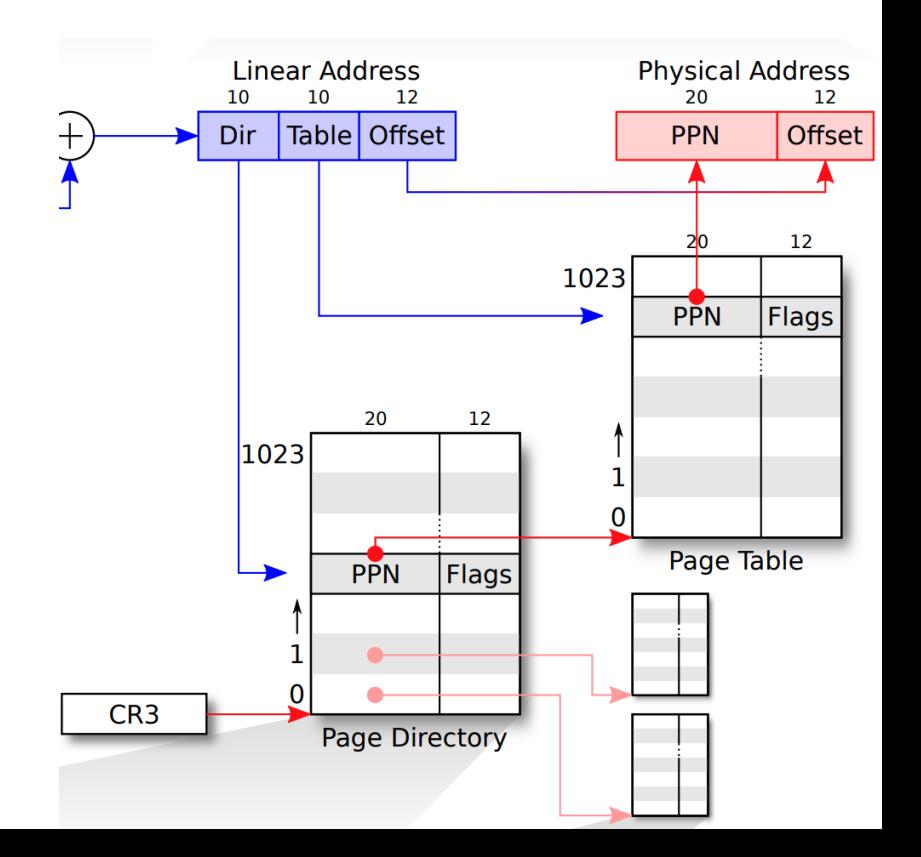

# pte t \* pgdir walk(pgdir, va, create)

- Before accessing pte from pde, please check if pde is valid
	- if (pde&PTE P) { // valid } else { // invalid }
- If pde invalid, create a new Page Table by:
	- call **pp page table** = page alloc(); to allocate a Page Table.
		- Dopp page table->pp ref += 1;
	- Set pde accordingly
		- $\text{pgdir}[PDX(va)] =$ 
			- **page2pa(pp\_page\_table)** | PTE\_P | PTE\_U | PTE\_W
	- Return the address of the entry
		- return &**page\_table**[PTX(va)];

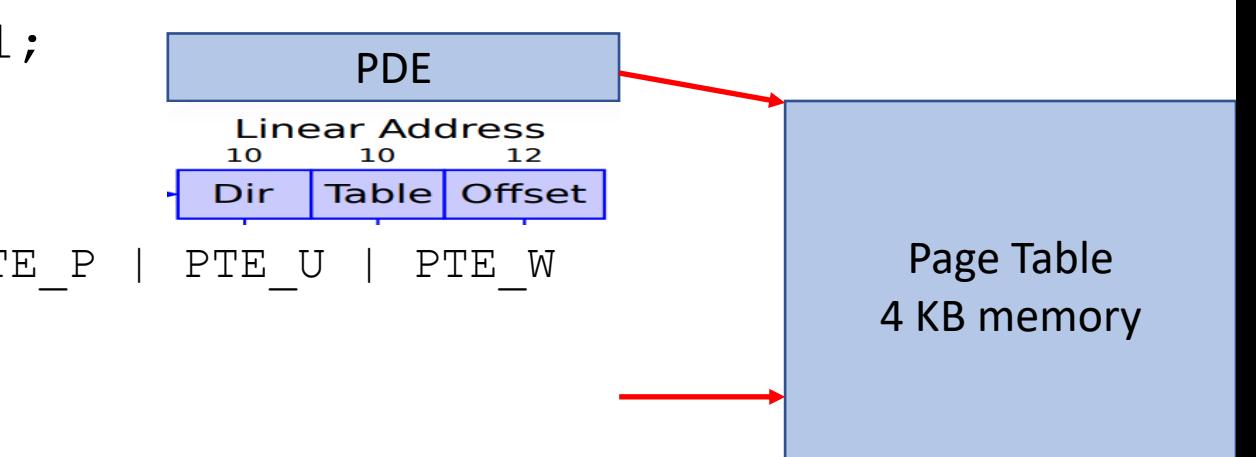

## DO NOT GET CONFUSED about VA and PA

- All variables in C need to be
	- **VIRTUAL ADDRESS** to access them in C (0xf0000000  $\sim$  0xffffffff)
- All addresses stored into PDEs and PTEs are must be
	- **PHYSICAL ADDRESS** (0x00000000 ~ 0xefffffff)

# boot map region(pgdir, va, size, pa, perm)

- Map multiple virtual pages to physical pages linearly
- Mapping a virtual address to a physical address can be done by • Setting the corresponding PTE!
- For a virtual address va, please do:
	- pte  $t * p$  pte = pgdir walk(**pgdir**, **va**, 1);
	- \***p\_pte** = **PTE\_ADDR**(**pa**) | PTE\_P | perm
- DO NOT increment pp\_ref...

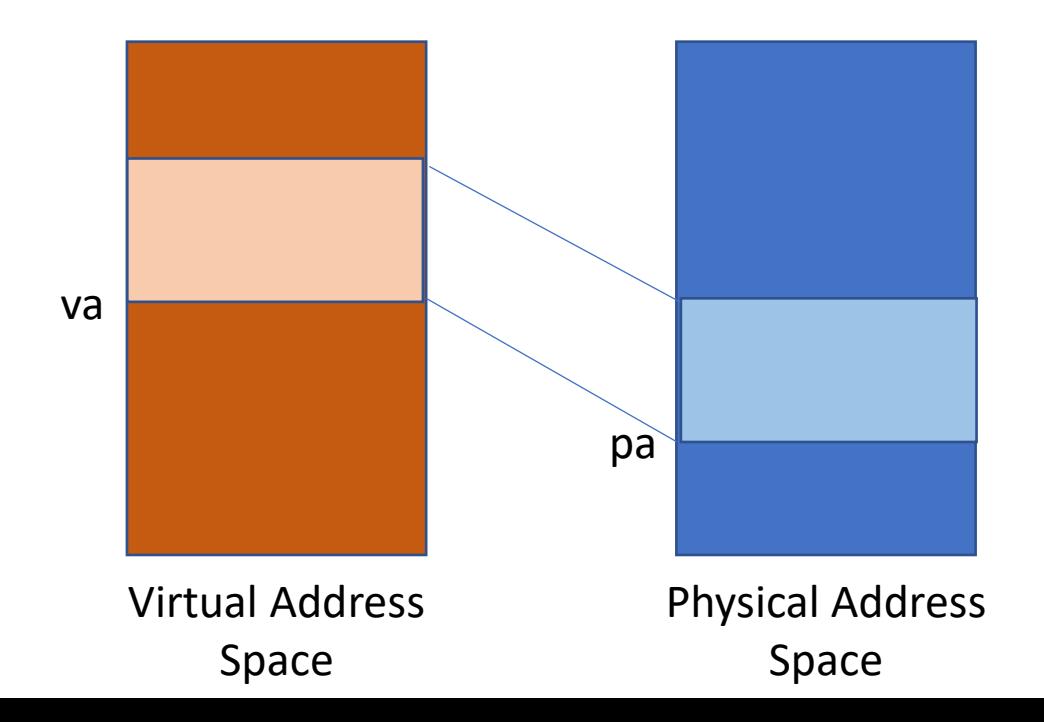

## page\_lookup(pgdir, va, pte\_store)

- Get the address of page table entry that is corresponding to va and store that into pte store
	- pte\_store is used for returning a pointer
- This function returns two values
	- **struct PageInfo \*** as the return value
	- **pte\_t \***, storing it via pte\_store

# page\_lookup(pgdir, va, pte\_store)

• How?

- Returning the address of pte
	- pte\_t \***p\_pte** = pgdir\_walk(**pgdir**, **va**, 0);
	- if (**pte\_store** != NULL) { \***pte\_store** = **p\_pte**; }
- Returning Struct PageInfo \*
	- return **pa2page**(**PTE\_ADDR(\*p\_pte)**);

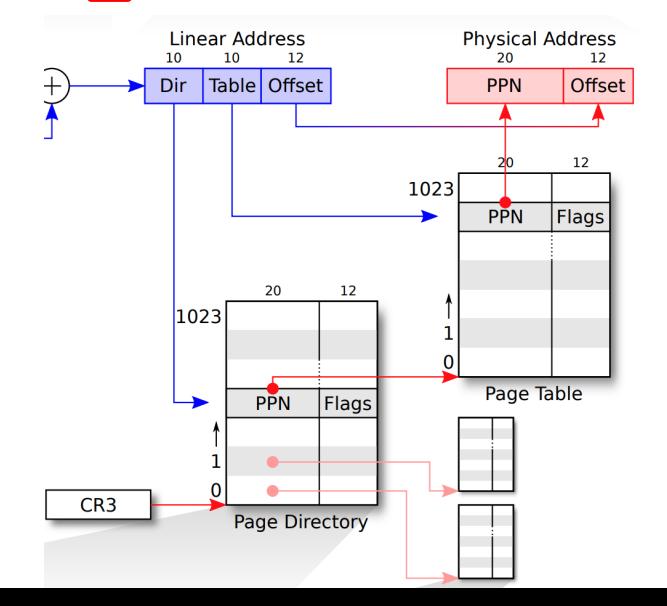

#### page\_remove(pgdir, va)

- Unmap the virtual address
- Set the corresponding page table entry to 0
	- pte t \* p pte;
	- struct PageInfo \*pp = page lookup(pgdir, va, &p pte);
	- \*p\_pte = 0; // if it was mapped
	- page decref(pp);
	- tlb invalidate(pgdir, va);

# page insert(pgdir, pp, va, perm)

- Map a page pointed by pp to va, with permissions in perm
- VA to PA
	- What is PA of pp?
		- page2pa(pp);
- How to get the page table entry of a va?
	- pte\_t  $p$ -pte = pgdir\_walk(pgdir, va, 1);
- Assign
	- $*$  p\_pte = PTE\_ADDR(page2pa(pp)) | perm | PTE\_P

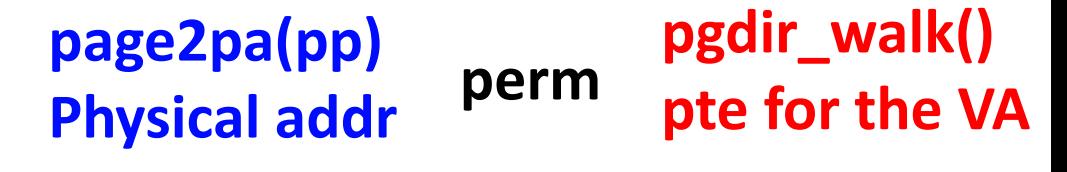

# page insert(pgdir, pp, va, perm)

- If pte corresponds to va has already be mapped to a pa,
	- then unmap it!
	- pte\_t  $[p_{\text{p}}]$ pte = pgdir\_walk(pgdir, va, 1);
- Think wisely to handle mapping to the same address
	- Existing pte maps va to pa
	- page insert will do nothing for this
- READ:

Corner-case hint: Make sure to consider what happens when the same pp is re-inserted at the same virtual address in the same pgdir. However, try not to distinguish this case in your code, as this frequently leads to subtle bugs; there's an elegant way to handle everything in one code path.

# Tips

- Whenever you update page table entry, please invalidate TLB of that VA
	- tlb invalidate(pgdir, va);
- Do not get confused when to use VA and when to use PA
	- Don't know? Print it.
	- Oxf0123456  $\leftarrow$  starting with f, this means **VA**
	- 0x00123456  $\leftarrow$  not starting with f, this means **PA**
- pp\_ref
	- Add if required, in pgdir walk() and page insert()
	- Call page decref() in page remove()

# Tips

- Triple fault
	- Attach gdb, and continue -> GDB stops at the faulting instruction
- Assertion error
	- Utilize backtrace to locate the bug and use gdb to check variables, etc.
	- Take a look at functions starting with check ... to understand what grading code would like to check from your implementation
	- <https://gist.github.com/blue9057/5efb9807a9e879c75ee3f1c7add93c08>
- Avoiding using gdb?
	- Use lots of cprintf to check pointers, integers, variables, etc.
	- %p %x %d etc…